Aby otrzymać dane o publikacjach potrzebne do wypełnienia arkusza oceny nauczyciela akademickiego należy otworzyć **Raport autorów**:

Na stronie startowej wybieramy "raporty" [1] a następnie "raport autorów" [2]:

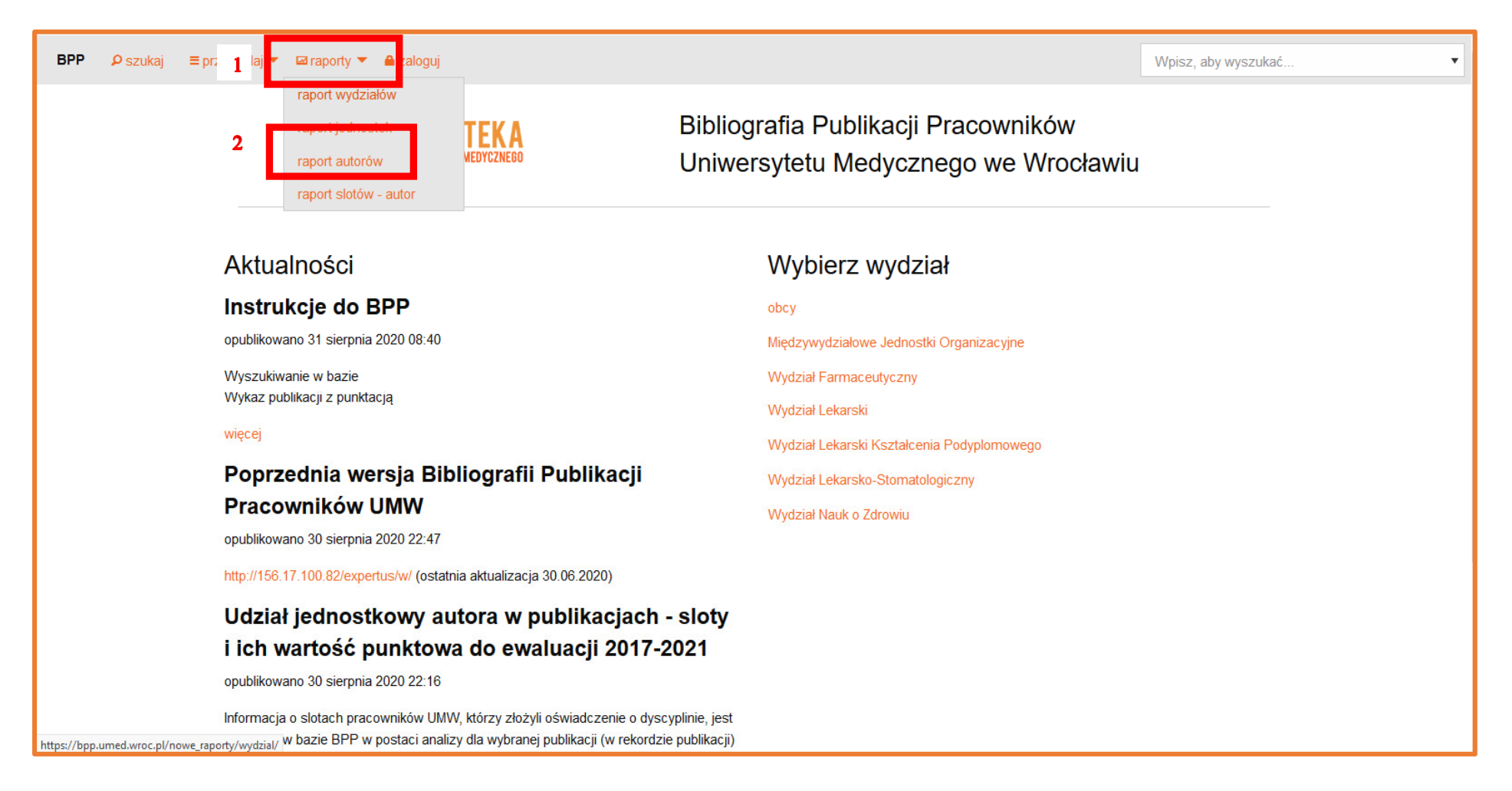

Otrzymujemy wyjściowy formularz raportu autorów, umożliwiający wybór parametrów wyszukiwania w kolejnych polach: nazwisko i imię **[1]**, zakres lat **[2]**, sposób prezentacji wyników (w przeglądarce, w pliku Word, w pliku Excel) **[3]** oraz domyślnie zaznaczoną opcję ograniczenia wyników wyłącznie do prac z afiliacją UMW:

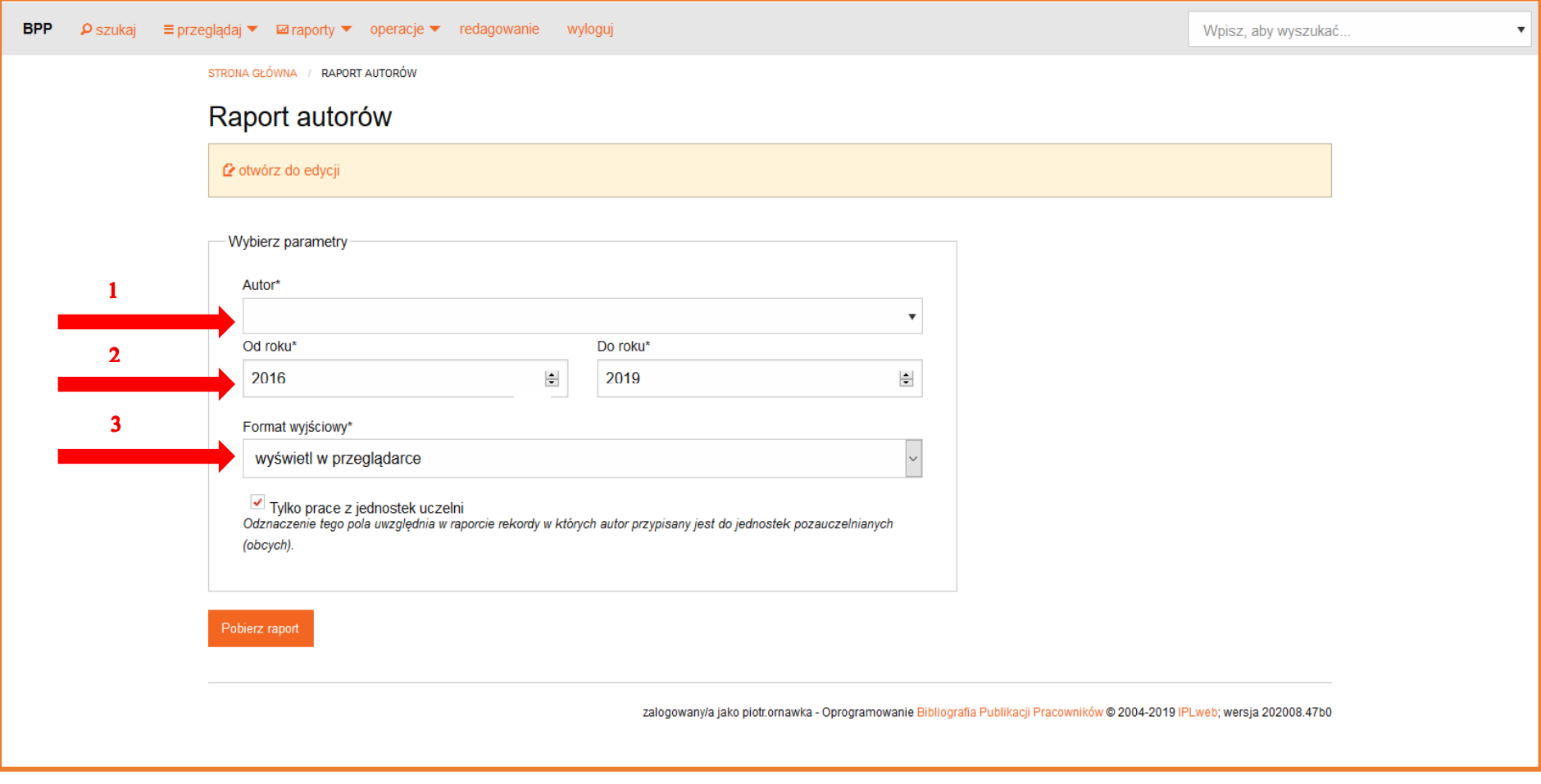

## **Raport autora - …. za lata ….-….**

## **1. Publikacje w czasopismach naukowych**

**1.1 Publikacje w czasopiśmie naukowym posiadającym Impact Factor** 

**1.2 Publikacja w czasopiśmie naukowym nieposiadającym IF** 

**1.3 Prace kontrybutorskie – uczestnictwo w grupie badawczej** 

# **2. Monografie naukowe i skrypty**

**2.1 Autorstwo monografii naukowej** 

**2.2 Autorstwo rozdziału w monografii naukowej** 

**2.2.1 Autorstwo rozdziału w monografii pokonferencyjnej** 

**2.3 Redakcja naukowa monografii naukowej** 

**3.1 Publikacje popularnonaukowe i inne** 

**4.1 Streszczenia zjazdowe** 

**5 Inne** 

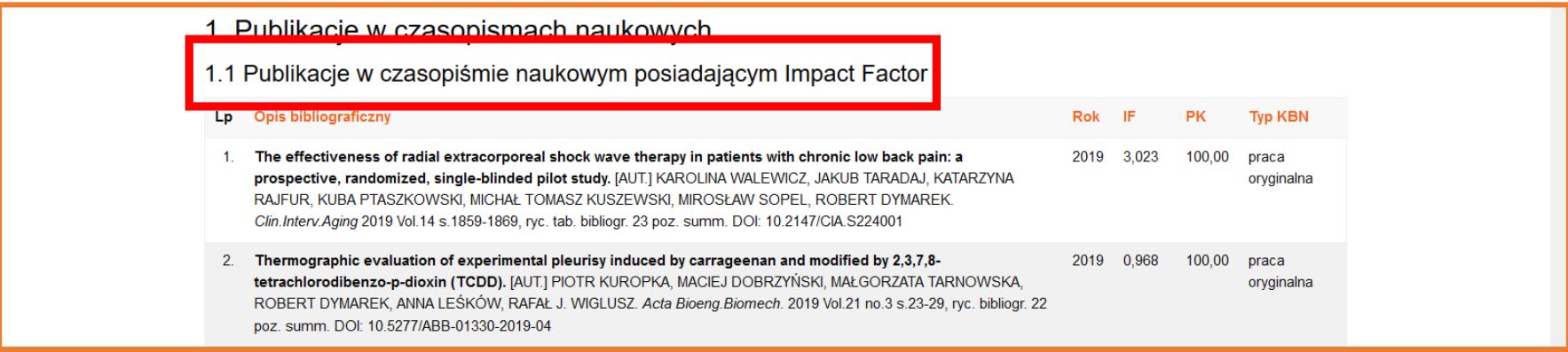

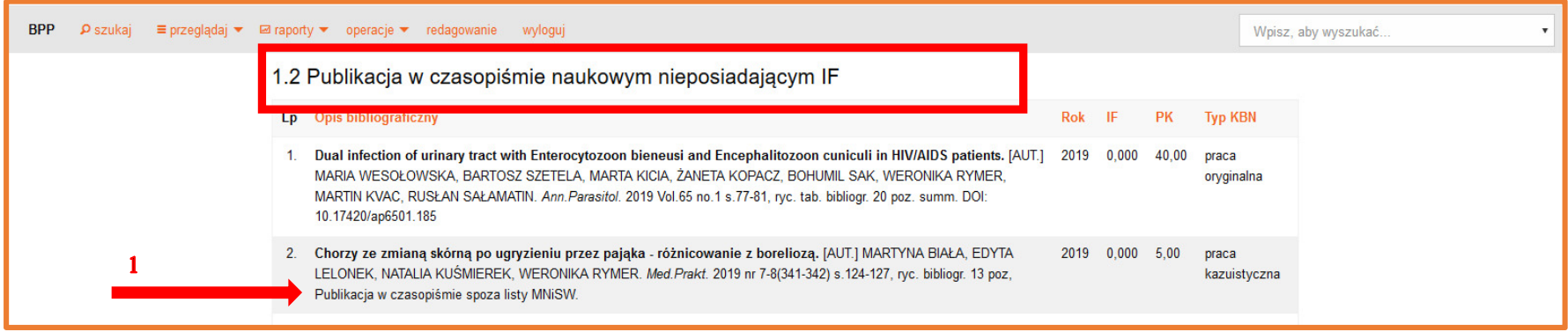

Uwaga: lista A = publikacje z IF<br>lista B, C = publikacje z punktacją z listy MNiSW nieposiadające IF<br>spoza listy A, B, C = publikacje z punktacją oznaczone uwagą [1] "**Publikacja w czasopiśmie spoza listy MNiSW**" oraz publ

Sumaryczny IF odczytujemy u dołu kategorii "**Publikacje w czasopiśmie naukowym posiadającym Impact Factor**":

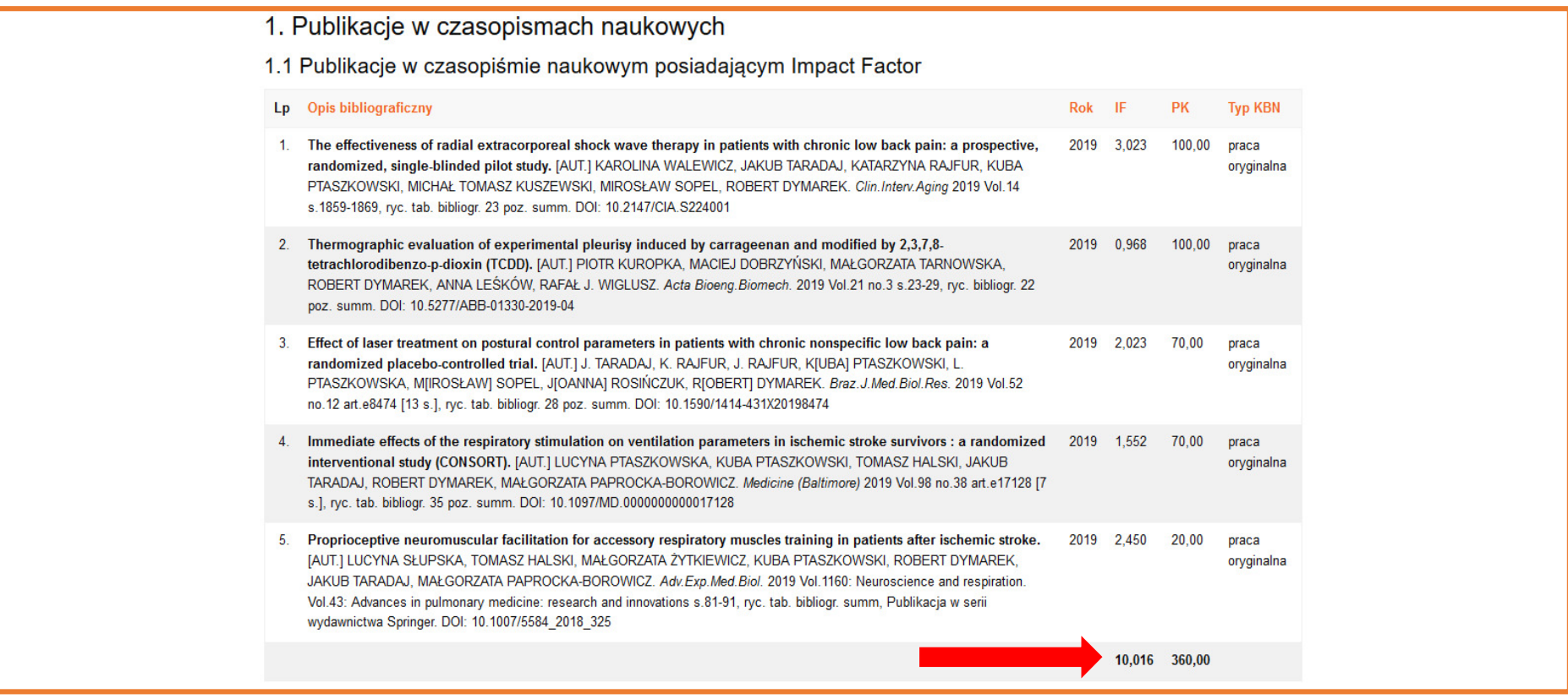

Lista publikacji z IF zawiera również **listy do redakcji**. Są one wyróżnione uwagą po tytule "**[letter to the editor]**" lub "**[list do redakcji]**". W ankiecie należy policzyć je osobno.

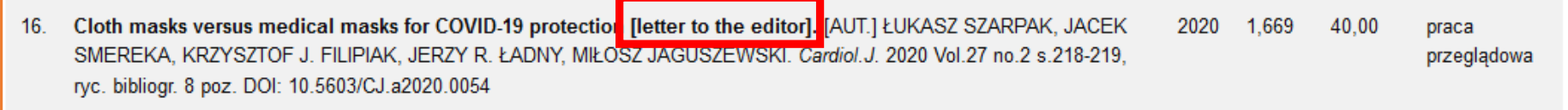

**Prace kontrybutorskie** znajdują się w osobnej kategorii **1.3**.

#### $\leftarrow$   $\rightarrow$   $\leftarrow$   $\rightarrow$  $90%$  ...  $\frac{1}{10}$   $\frac{1}{10}$ J. ① A https://bpp.umed.wroc.pl/nowe\_raporty/autor/2379/2019/2020/? export=html& tzju=True From Google Chrome Kopernio - powered by Web of Science ... **BPP**  $\mathsf{P}$  szukaj = przeglądaj = eraporty = operacje = redagowanie wyloguj Wpis U uBlock Origin requires new permissions STRONA GŁÓWNA / RAPORT AUTORÓW / RAPORT DLA RYMER WERONIKA, DR ZA 2019-2020 Sign in to Sync otwórz do edvcii **Q** Content Blocking Standard  $\Box$  New Window  $Ctrl + N$ Raport autora za lata 2019 - 2020  $Ctrl + Shift + P$ CO New Private Window 1. Publikacje w czasopismach naukowych ℯ Zoom 90% + 1.1 Publikacje w czasopiśmie naukowym posiadającym Impact Factor ዔ Ê x Edit Lp Opis bibliograficzny Rok IF **PK Typ KBN III** Library Ctrl+Shift+A Add-ons 1. Interferon-free therapy as the cause of white matter tracts and cerebral perfusion recovery in patients with chronic 2019 3,561 100 00 praca **Q** Options oryginalna hepatitis C. [AUT.] JOANNA BLADOWSKA, TOMASZ [(PSYCHIATR.)] PAWŁOWSKI, KATARZYNA FLEISCHER-STEPNIEWSKA, BRYGIDA KNYSZ, KRZYSZTOF MAŁYSZCZAK, AGNIESZKA ŻELWETRO, WERONIKA RYMER, Customize.. MAŁGORZATA INGLOT, MARTA WALISZEWSKA-PROSÓŁ, MARIA EJMA, PRZEMYSŁAW PODGÓRSKI, ANNA ZIMNY, Open File...  $Ctrl + O$ MAREK SASIADEK. J. Viral Hepatitis 2019 Vol.26 no.6 s.635-643, tab. bibliogr. 35 poz. summ. DOI: 10.1111/jvh.13069 Save Page As..  $Ctrl + S$ 2. Risk of autoimmune hepatitis reactivation in patients with chronic hepatitis C and autoimmune hepatitis treated with 2019 3.007 100.00  $\bigoplus$  Print... direct-acting antivirals. [AUT.] KATARZYNA FLEISCHER-STEPNIEWSKA, WERONIKA RYMER, MARCIN S. INGLOT, oryg<sub>a</sub>ialna MAŁGORZATA ZALEWSKA, BRYGIDA KNYSZ, MAŁGORZATA INGLOT. Pol.Arch.Med.Wewn. 2019 Vol.129 no.3 s.215-218, tab Q Find in This Page...  $Ctrl + F$ bibliogr. 12 poz. DOI: 10.20452/pamw.4442 More  $\rightarrow$ 3. Visual and brainstem auditory evoked potentials in HCV-infected patients before and after interferon-free therapy - a 2019 3.202 100.00 praca **Web Developer**  $\rightarrow$ pilot study. [AUT.] MARTA WALISZEWSKA-PROSÓŁ, JOANNA BLADOWSKA, MARIA EJMA, KATARZYNA FLEISCHERoryginalna ? Help  $\rightarrow$ STEPNIEWSKA, WERONIKA RYMER, MAREK SASIADEK, TOMASZ [(PSYCHIATR.)] PAWŁOWSKI, KRZYSZTOF MAŁYSZCZAK, MAŁGORZATA INGLOT, AGNIESZKA ŻELWETRO, PRZEMYSŁAW PODGÓRSKI, BRYGIDA KNYSZ. O Exit Ctrl+Shift+Q Int. J. Infect. Dis. 2019 Vol. 80 s. 122-128, ryc. tab. bibliogr. summ. DOI: 10.1016/j.ijid. 2019.01.011 4. Evaluation of brain volume alterations in HCV-infected patients after interferon-free therapy: a pilot study. [AUT.] 2019 3,115 70,00 praca EWELINA MARCINIEWICZ, PRZEMYSŁAW PODGÓRSKI, TOMASZ [(PSYCHIATR.)] PAWŁOWSKI, KRZYSZTOF oryginalna MAŁYSZCZAK, KATARZYNA FLEISCHER-STĘPNIEWSKA, BRYGIDA KNYSZ, MARTA WALISZEWSKA-PROSÓŁ, AGNIESZKA ŻELWETRO, WERONIKA RYMER, MAŁGORZATA INGLOT, MARIA EJMA, MAREK J. SASIADEK, JOANNA BLADOWSKA.

Raport drukujemy używając opcji "drukuj" dostępnej w przeglądarce:

### **Punktacja publikacji na wykazie.**

System automatycznie sumuje wszystkie punkty przy poszczególnych kategoriach.

### **WAŻNE** - **dotyczy tylko osób będących autorami wielu rozdziałów w jednym wydawnictwie**.

 W przypadku rozdziałów należy zweryfikować punktację mając na uwadze, że **suma punktów za rozdziały w jednej monografii/podręczniku nie może przekraczać liczby punktów za autorstwo całości** wg punktacji obowiązującej w danym roku (patrz tabele).

Jeśli więc w obrębie tego samego wydawnictwa przekroczyły one dopuszczalny limit, wynik należy zmniejszyć o naliczoną "nadwyżkę" punktów.

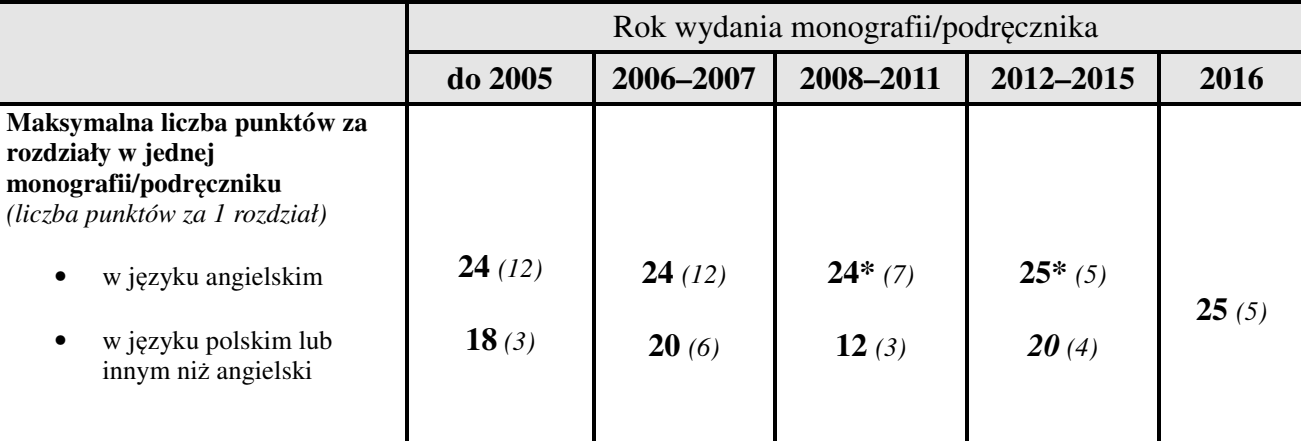

**\*** Dla pracowników jednostek z zakresu nauk humanistycznych, pedagogicznych oraz prawa medycznego w punktacji monografii i podręczników akademickich z tych dziedzin za język podstawowy można przyjąć język polski i w takim przypadku punktacja przyznawana jest tak jak za publikacje w języku angielskim.

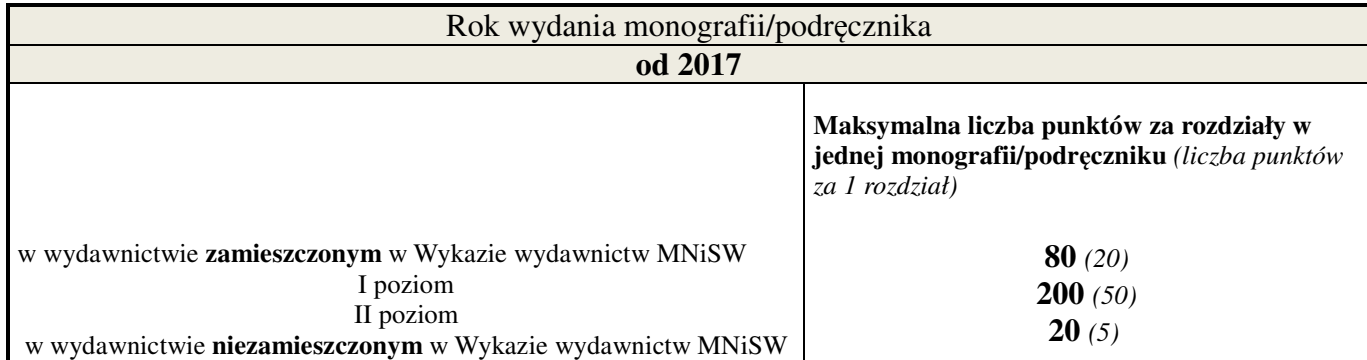